## <span id="page-0-0"></span>Task Concept and Heap Management in FreeRTOS

### Mojtaba Bagherzadeh, Adrien Lapointe

Royal Military College (RMC)

mojtaba@cs.queensu.ca,adrien.lapointe@rmc.ca

February 11, 2018

## [Tasks in FreeRTOS](#page-2-0)

- 2 [FreeRTOS Applications Basics](#page-10-0)
- 3 [Heap Management in FreeRTOS](#page-15-0)
- 4 [Heap Utility Functions](#page-28-0)

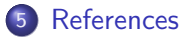

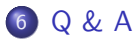

4 0 8

 $\rightarrow$ 

÷

÷

<span id="page-2-0"></span>A FreeRTOS application is designed as a set of tasks. A task definition consists of

### Name

- **•** Priority
- Implementation which is defined as a C function, and must not return any value and terminate. It must have a void \* argument (task function).

```
void ATaskFuntion ( void * vpArg )
```
4 0 8

A FreeRTOS application is designed as a set of tasks. A task definition consists of

- Name
- **•** Priority
- Implementation which is defined as a C function, and must not return any value and terminate. It must have a void \* argument (task function).

```
void ATaskFuntion ( void * vpArg )
```
4 0 8

A FreeRTOS application is designed as a set of tasks. A task definition consists of

- Name
- **•** Priority
- Implementation which is defined as a C function, and must not return any value and terminate. It must have a void  $*$  argument (task function).

```
void ATaskFuntion ( void * vpArg )
```
A FreeRTOS application is designed as a set of tasks. A task definition consists of

- Name
- **•** Priority
- Implementation which is defined as a C function, and must not return any value and terminate. It must have a void \* argument (task function).

void ATaskFuntion ( void \* vpArg )

In general a task status can be in running or Not Running state. In a single core system, only one task can be in running state.

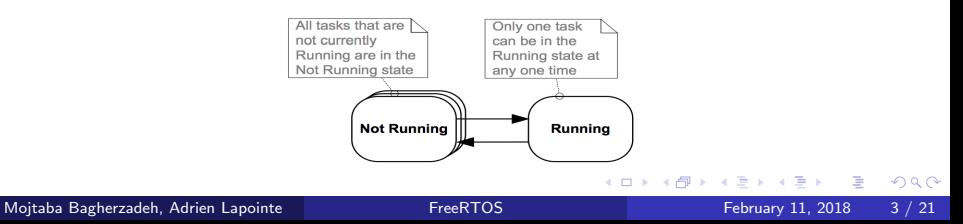

## A Typical Task Function

```
void ATaskFunction ( void * pvParameters ) {
        /* Variables can be declared just as per a normal
           function . */
        int32_t lVariableExample = 0;
        /* A task will normally be implemented as an
            infinite loop. */for( :: ) {
                /* The code to implement the task
                    functionality will go here. */}
        /* Should the task implementation ever break out of
            the above loop, then the task must be deleted
            before reaching the end of its implementing
           function. The NULL parameter passed to the
            vTaskDelete () API function indicates that the
            task to be deleted is the calling (this) task.
            */
        vTaskDelete ( NULL ) ;
}
```
ヨメ メラメ

( □ ) ( <sub>□</sub> ) (

 $\equiv$   $\Omega$ 

## Creating Tasks

BaseType\_t xTaskCreate ( TaskFunction\_t pvTaskCode , const char \* const pcName , uint16\_t usStackDepth , void \* pvParameters , UBaseType\_t uxPriority , TaskHandle\_t \* pxCreatedTask )

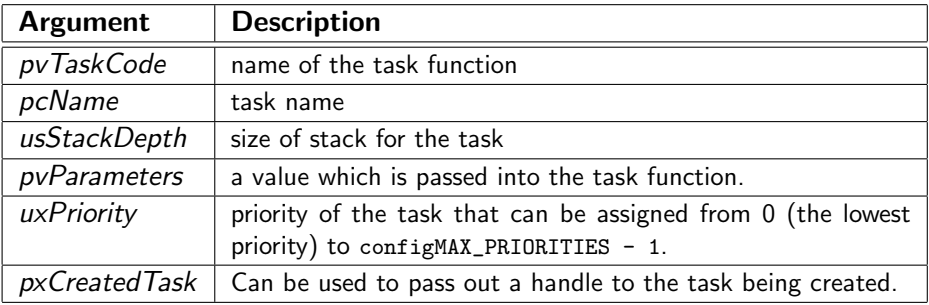

4 0 8

## Creating Tasks

BaseType\_t xTaskCreate ( TaskFunction\_t pvTaskCode , const char \* const pcName , uint16\_t usStackDepth , void \* pvParameters , UBaseType\_t uxPriority , TaskHandle\_t \* pxCreatedTask )

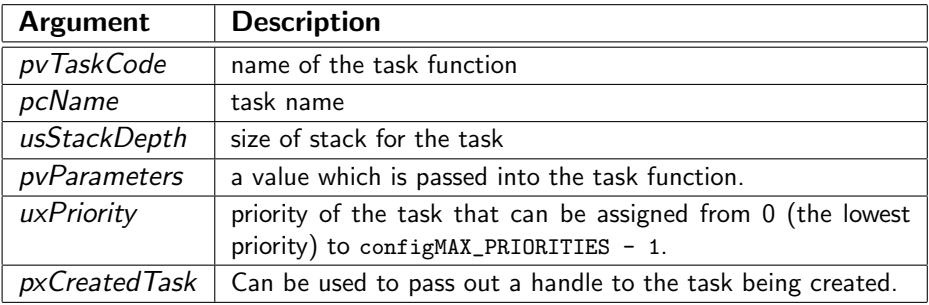

4 0 8

## Creating Tasks

BaseType\_t xTaskCreate ( TaskFunction\_t pvTaskCode , const char \* const pcName , uint16\_t usStackDepth , void \* pvParameters , UBaseType\_t uxPriority , TaskHandle\_t \* pxCreatedTask )

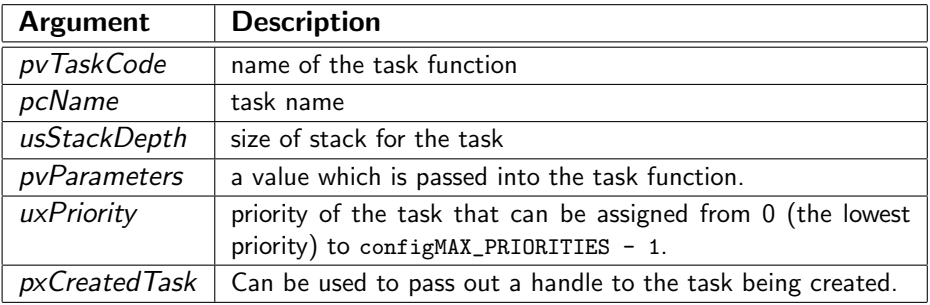

### Return values of the function:

- pdPASS: the task has been created successfully.
- pdFAIL: the task has **not** been created.

**← ロ ▶ → イ 同** 

 $QQ$ 

```
int main ( void )
{
// Create tasks . In real scenario you should check the
    return value of the task creation function to make sure
      that task are created successfully
 xTaskCreate (....) ;
 xTaskCreate (....) ;
```
// Start the scheduler so the tasks start executing . vTaskStartScheduler () ;

```
// In normal situation , the execution should never reach
    here .
for( ;; );
}
```
 $\equiv$   $\cap$   $\alpha$ 

FreeRTOSConfig.h is used to tailor FreeRTOS for use in a specific application. For example,

- configUSE\_PREEMPTION defines whether the co-operative or pre-emptive scheduling algorithm will be used.
- configTOTAL\_HEAP\_SIZE defines the total heap size of the application.
- configMAX\_PRIORITIES defines the maximum allowable priority for a task.

## Memory allocation for a FreeRTOS application

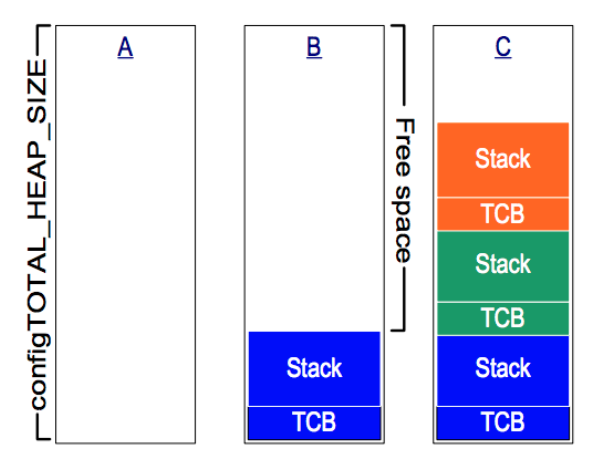

4 0 8

All C basic data types can be used in FreeRTOS application. In addition, two data types are specific to FreeRTOS.

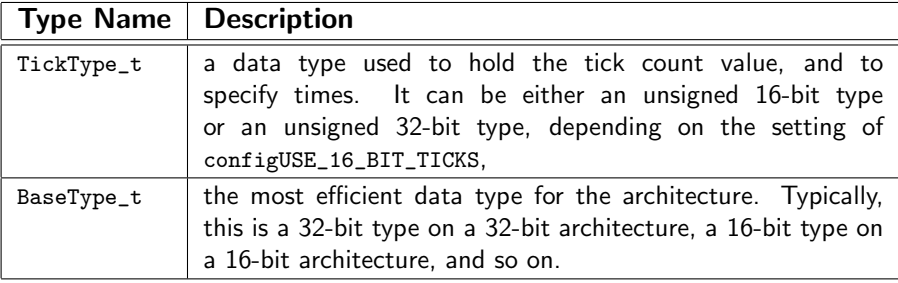

FreeRTOS source code explicitly qualifies every use of char with either signed or unsigned, unless the char is used to hold an ASCII character, or a pointer to char is used to point to a string.

Plain int types are never used.

- Variables: Variable names are prefixed with their type: v for void, c for char, s for short, l for long, and x for portBASE\_TYPE and any other types (structures, task handles, queue handles, etc.). unsigned variables and pointers are also prefixed with a u and p respectively. Therefore, variable of type unsigned char will be prefixed with uc, and a variable of type pointer to char will be prefixed with pc.
- Functions: Functions are prefixed with both the type they return and the file they are defined in. For example: vTaskPrioritySet() returns a void and is defined within task.c. xQueueReceive() returns a variable of type portBASE\_TYPE and is defined within queue.c.
- **Macro:** Macro Names are written in upper case and prefixed with lower case letters that indicate where the macro is defined.

### <span id="page-15-0"></span>**Stack**

The stack is the memory space for a thread (a task in FreeRTOS) of execution. The stack is always reserved in a LIFO (last in first out) order, i.e., the most recently reserved block is always the next block to be freed.

4 D F

### **Stack**

The stack is the memory space for a thread (a task in FreeRTOS) of execution. The stack is always reserved in a LIFO (last in first out) order, i.e., the most recently reserved block is always the next block to be freed.

### **Heap**

The heap is a memory block for dynamic allocation. A block can be allocated and freed at any time. This makes it much more complex to keep track of which parts of the heap are allocated or free at any given time; there are many custom heap allocation mechanism for different usage patterns.

FreeRTOS does not use mallaoc and free for dynamic memory allocation. This is due to the real-time applications requirement such as determinism. Instead it relies on pvPortMalloc() and vPortFree() which are provided by the portable layer.

## Default Support

FreeRTOS supports five mode of implementation for pvPortMalloc() and vPortFree() which are called heap\_1 to heap\_5.

## $Heap_1$

## Mechanism

Memory only gets allocated before the scheduler has been started. It subdivides a heap into smaller blocks, as calls to  $pvPortMailloc()$  are made. The heap size is specified TOTAL\_HEAP\_SIZE.

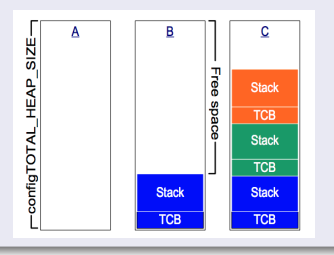

 $\leftarrow$ 

# $Heap_1$

## **Mechanism**

Memory only gets allocated before the scheduler has been started. It subdivides a heap into smaller blocks, as calls to  $pvPortMailloc()$  are made. The heap size is specified TOTAL\_HEAP\_SIZE.

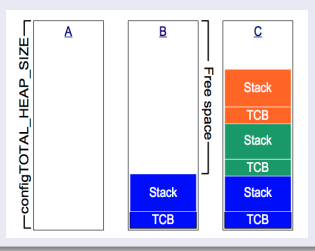

## Application Area

- Safety critical systems
- Applications that never delete a task

It uses a best fit algorithm to allocate memory and, unlike heap\_1, it does allow memory to be freed. The best fit algorithm ensures that pvPortMalloc() uses the free block of memory that is closest in size to the number of bytes requested.

It uses a best fit algorithm to allocate memory and, unlike heap\_1, it does allow memory to be freed. The best fit algorithm ensures that pvPortMalloc() uses the free block of memory that is closest in size to the number of bytes requested.

## Application Area

Applications that create and delete tasks repeatedly.

### **Note**

- Use heap\_4 instead of heap\_2.
- similar to heap\_1 the heap is allocated statically when applications start based on TOTAL\_HEAP\_SIZE.
- Heap\_2 is not deterministic.
- It can cause the fragmentation.

Heap\_3 uses the malloc() and free() functions, so the size of the heap is defined by the linker configuration, and the TOTAL\_HEAP\_SIZE setting has no affect.

4 0 8

Heap\_3 uses the malloc() and free() functions, so the size of the heap is defined by the linker configuration, and the TOTAL\_HEAP\_SIZE setting has no affect.

## Application Area

- Is not recommended for safety critical systems.
- Is not recommended for system with limited resources.

Heap\_3 uses the malloc() and free() functions, so the size of the heap is defined by the linker configuration, and the TOTAL\_HEAP\_SIZE setting has no affect.

## Application Area

- Is not recommended for safety critical systems.
- Is not recommended for system with limited resources.

### **Note**

- Requires the linker to setup a heap, and the compiler library to provide malloc() and free() implementations.
- Is not deterministic.
- **Considerably increase the RTOS kernel code size.**

 $\leftarrow$ 

 $QQ$ 

Heap\_4 uses a first fit algorithm to allocate memory. Unlike heap\_2, heap\_4 combines adjacent free blocks of memory into a single larger block, which minimizes the risk of memory fragmentation

4 D F

The algorithm used by heap\_5 to allocate and free memory is identical to that used by heap\_4. Unlike heap\_4, heap\_5 is not limited to allocating memory from a single statically declared array; it can allocate memory from multiple and separated memory spaces.

The algorithm used by heap\_5 to allocate and free memory is identical to that used by heap\_4. Unlike heap\_4, heap\_5 is not limited to allocating memory from a single statically declared array; it can allocate memory from multiple and separated memory spaces.

### Application Area

When RAM provided by the system on which FreeRTOS is running does not appear as a single contiguous.

#### <span id="page-28-0"></span>size\_t xPortGetFreeHeapSize( void )

Returns the number of free bytes (unallocated) in the heap at the time xPortGetFreeHeapSize() is called.

#### size\_t xPortGetMinimumEverFreeHeapSize(void)

Returns the minimum number of free bytes that have ever existed in the heap since the FreeRTOS application started executing (worst case analysis). It is only supported with heap\_4 or heap\_5 is used.

If the heap can not be allocated (often because of the size limit), we can have a failed hook function to handle the failure.

- set configUSE\_MALLOC\_FAILED\_HOOK to 1 in FreeRTOSConfig.h.
- Implement a failure handling function with the following signature: void vApplicationMallocFailedHook( void )

## <span id="page-30-0"></span>Richard Barry. Mastering the FreeRTOS Real Time Kernel. FreeRTOS.org, 2016

4 0 8

目

# <span id="page-31-0"></span>Question?

重

 $298$ 

 $\rightarrow$   $\equiv$ 

×

∍

**K ロ ト K 伊 ト K**